Instituto Centro de Ensino Tecnológico

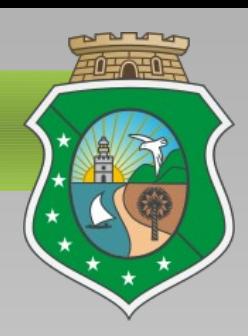

**Aula 06**

# **Método do mapa De Karnaugh**

**Prof. Tecgº Flávio Murilo**

Eletroeletrônica – Circuitos Lógicos Combinacionais – Módulo IV

ISTITUTO CENTRO DE ENSINO TECNOLOGICO

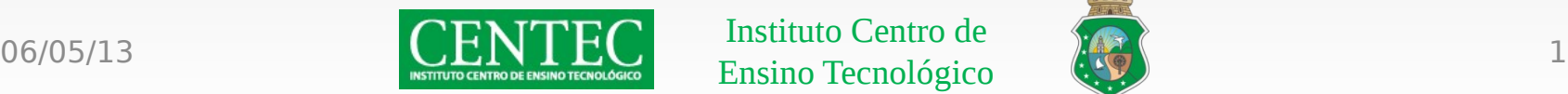

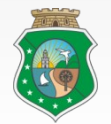

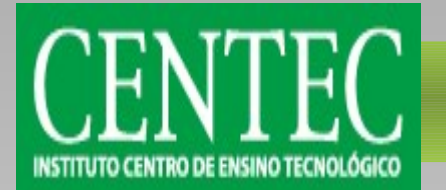

# Definição do método

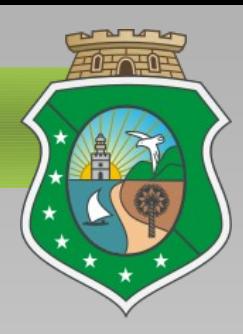

- Na aula passada vimos o método da soma de produtos, onde se extrai da tabela produtos apenas das linhas onde a saída tem nível alto e ao fim do análise de todos os casos é feita a soma dos produtos extraídos.
- Já o mapa de Karnaugh (ou mapa K) é um método gráfico utilizado na conversão da tabela verdade em um circuito lógico equivalente.
- Este método nos permite trabalhar com um número indeterminado de variáveis de entrada, porém iremos usá-lo para resolução de problemas com até quatro variáveis devido a complexidade de se utilizar mais do que isso.

### Eletroeletrônica – Circuitos Lógicos Combinacionais – Módulo IV

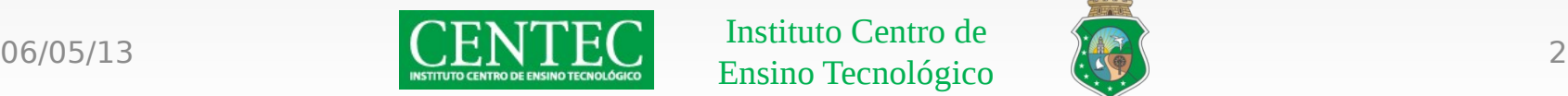

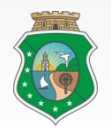

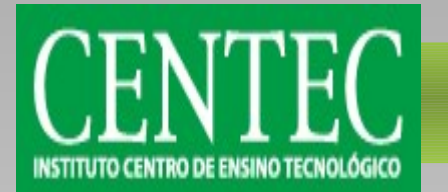

# Construindo o mapa K

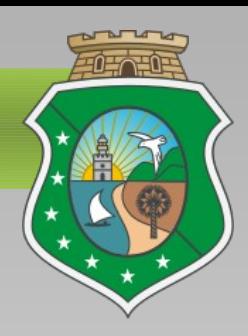

- Para construirmos o gráfico, montamos uma matriz formada com o número de elementos igual ao número de linhas da tabela verdade fazendo todas as combinações possíveis.
- Por exemplo, para duas variáveis de entrada, temos quatro combinações possíveis. Logo teremos o mapa K com duas linhas e duas colunas, como na imagem abaixo:

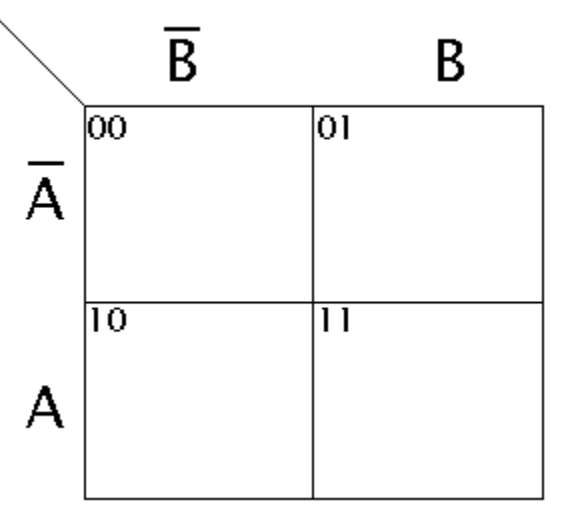

#### Eletroeletrônica – Circuitos Lógicos Combinacionais – Módulo IV

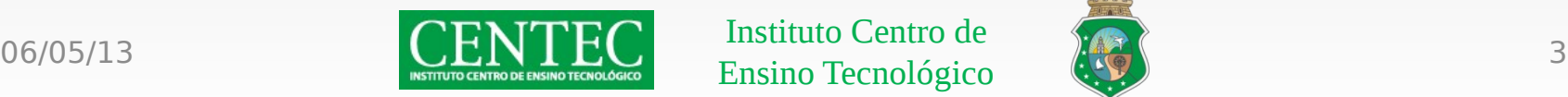

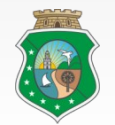

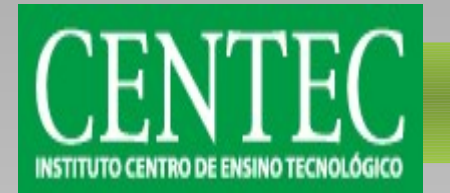

# Construindo o mapa K

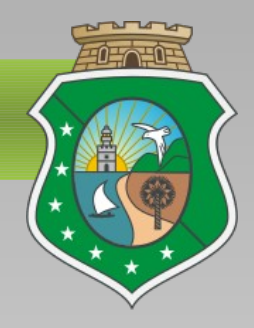

• A mesma coisa pode ser feita quando temos três variáveis de entrada, porém ao invés de termos uma matriz quadrada, teremos uma matriz com quatro colunas e duas linhas (ou o contrário), totalizando oito possibilidades diferentes:

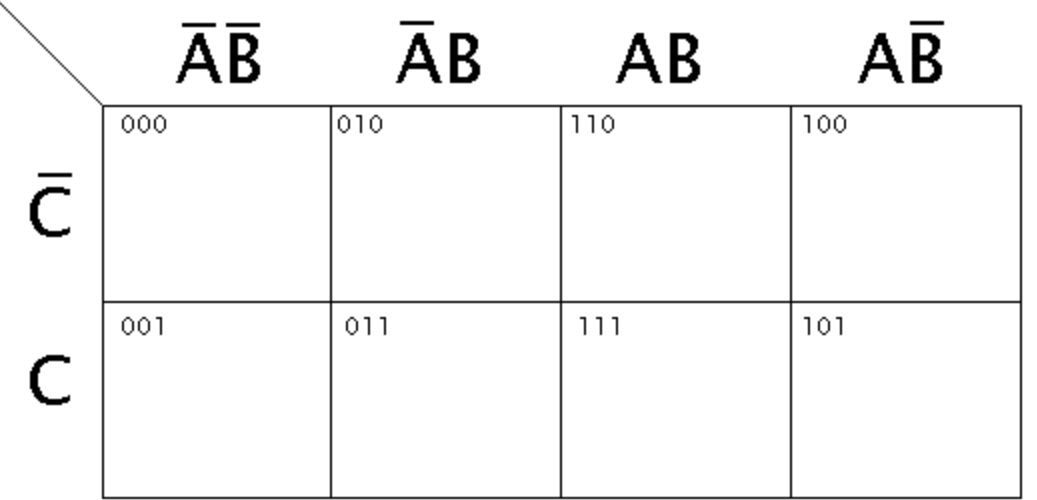

Eletroeletrônica – Circuitos Lógicos Combinacionais – Módulo IV

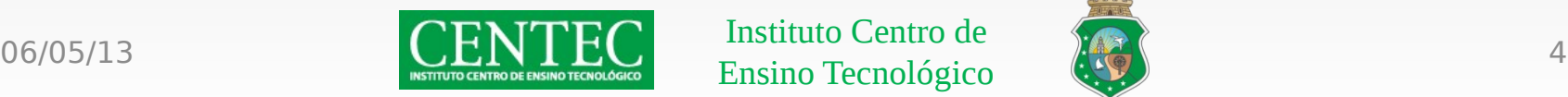

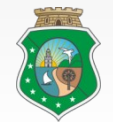

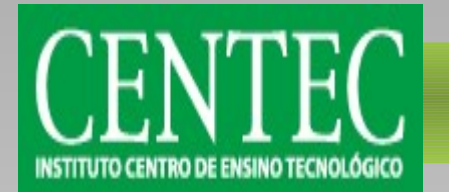

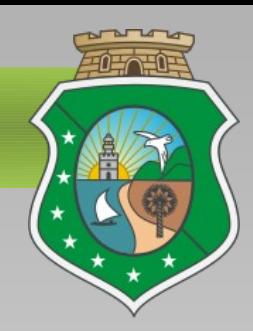

• Para quatro variáveis de entrada, temos uma matriz quadrada de quatro por quatro:

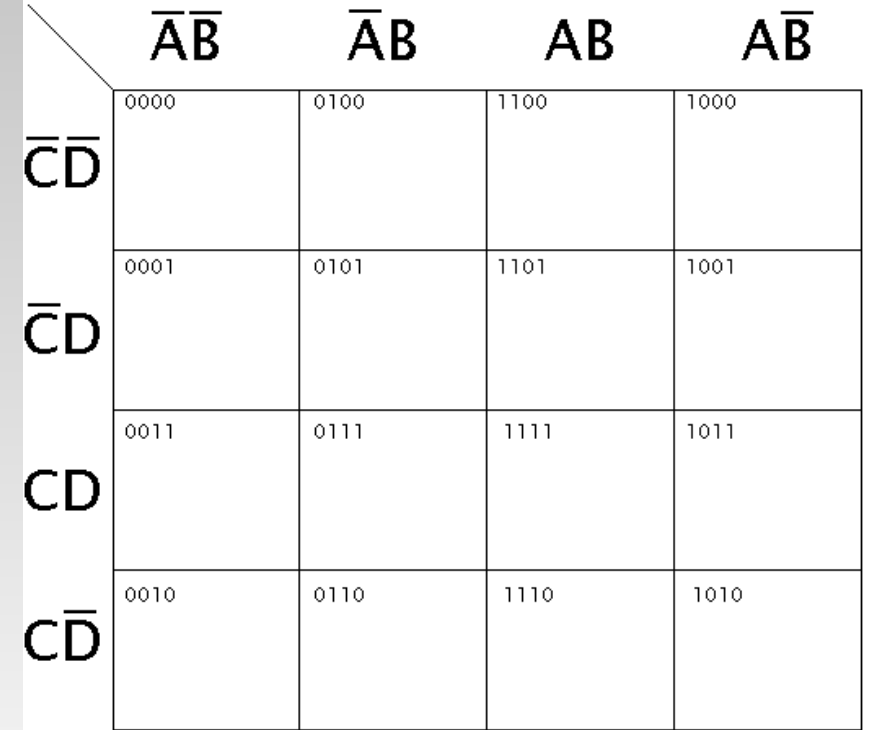

Eletroeletrônica – Circuitos Lógicos Combinacionais – Módulo IV

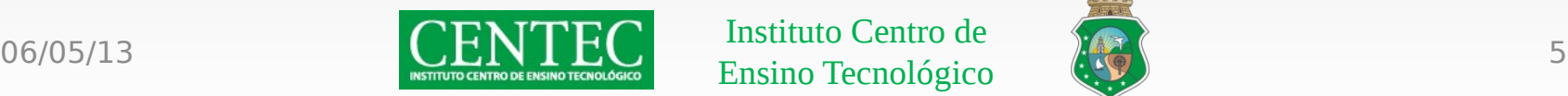

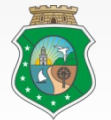

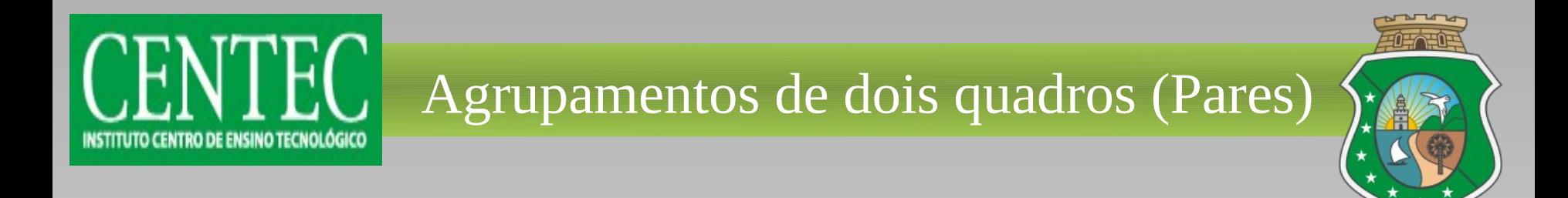

- Preenchido o mapa, faz-se o agrupamento dos quadros preenchidos com nível alto "vizinhos".
- Dentre as possibilidades, podemos fazer agrupamento na horizontal:

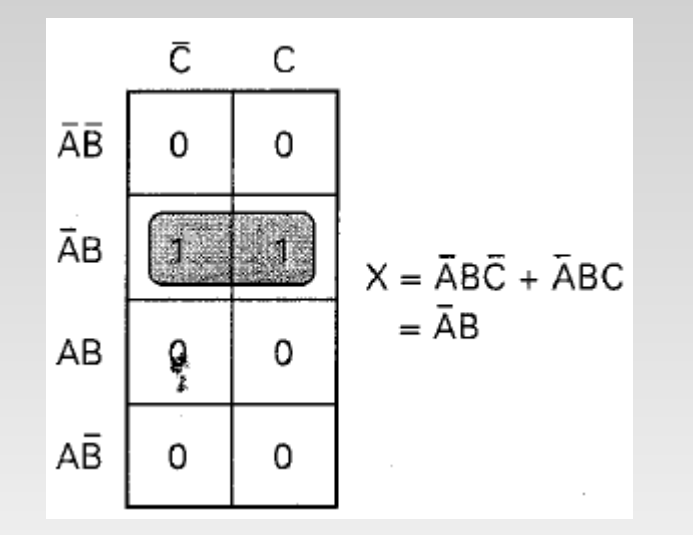

Eletroeletrônica – Circuitos Lógicos Combinacionais – Módulo IV

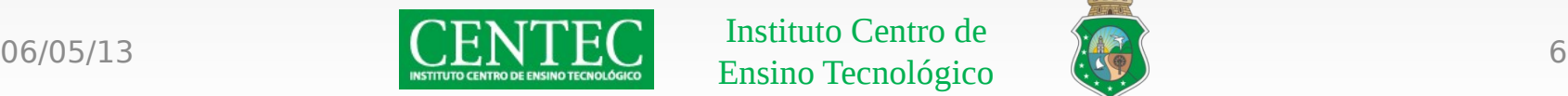

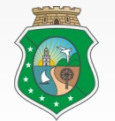

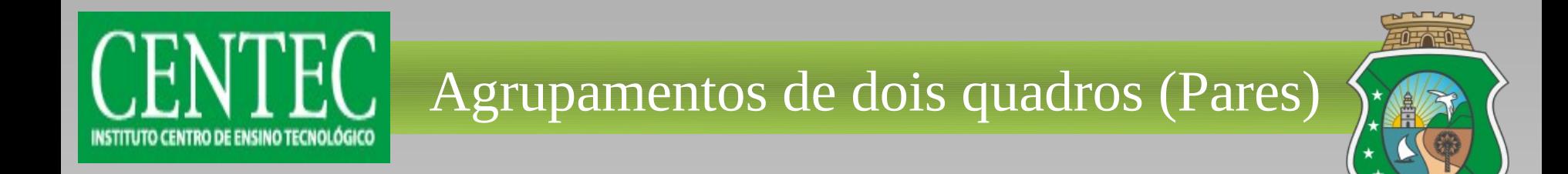

• Agrupamento na vertical:

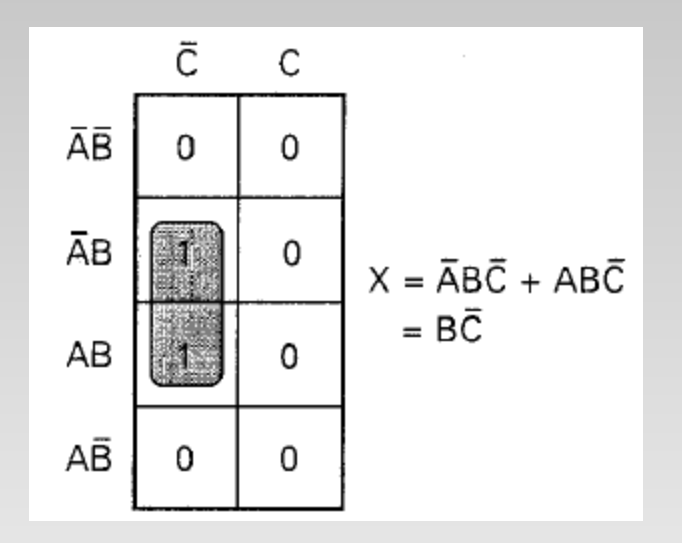

#### Eletroeletrônica – Circuitos Lógicos Combinacionais – Módulo IV

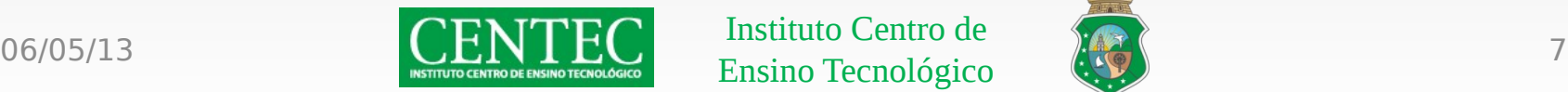

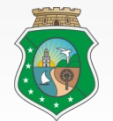

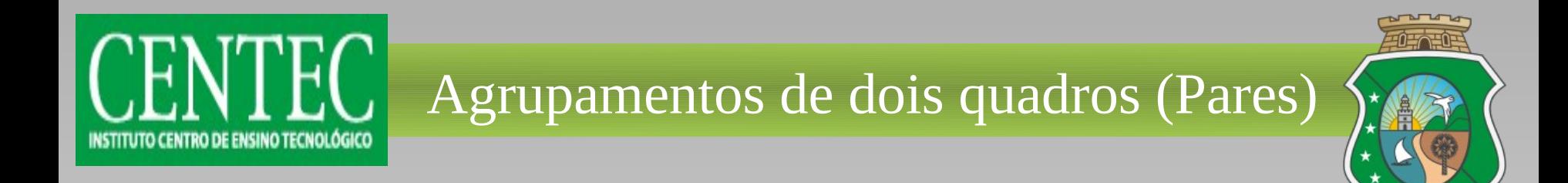

• Agrupamento nos cantos:

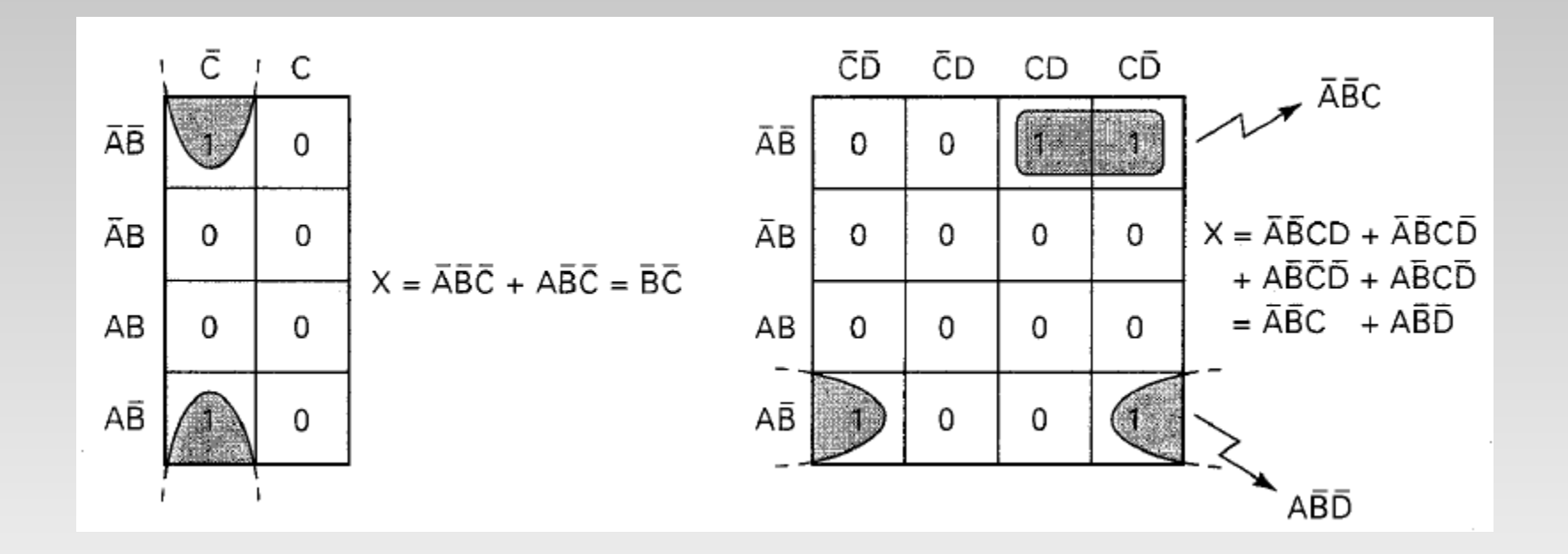

#### Eletroeletrônica – Circuitos Lógicos Combinacionais – Módulo IV

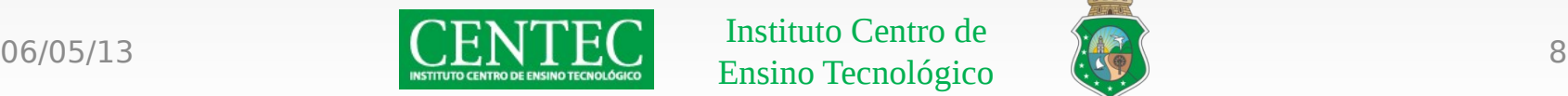

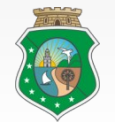

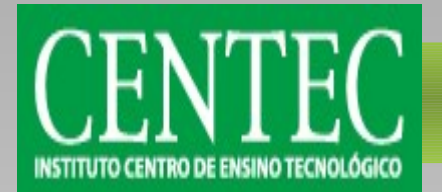

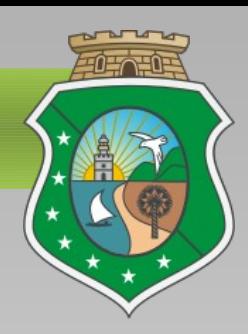

• Agrupamento na horizontal:

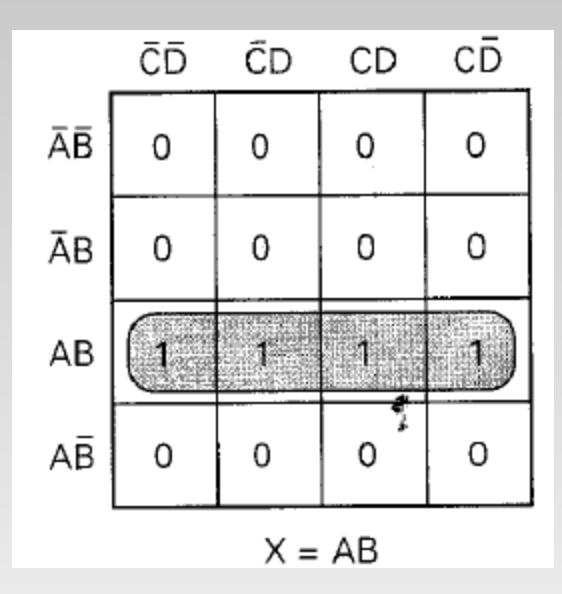

### Eletroeletrônica – Circuitos Lógicos Combinacionais – Módulo IV

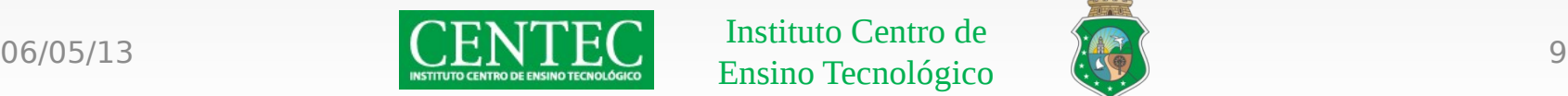

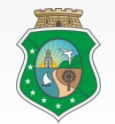

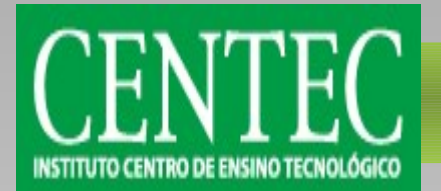

• Agrupamento na vertical:

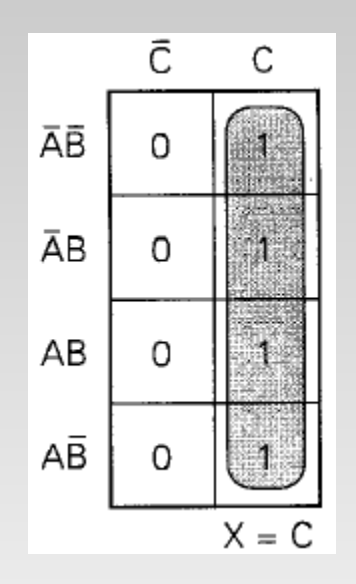

### Eletroeletrônica – Circuitos Lógicos Combinacionais – Módulo IV

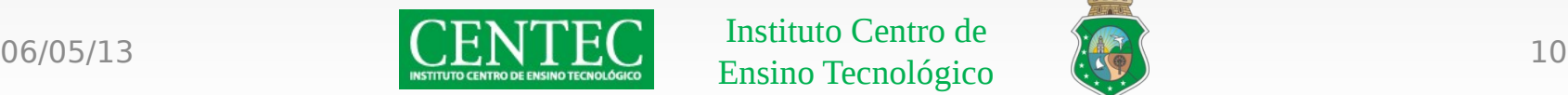

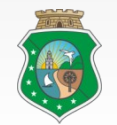

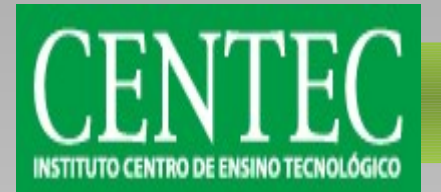

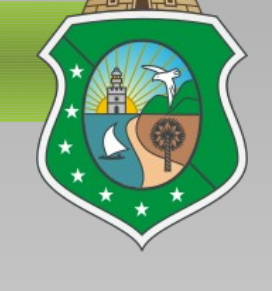

• Agrupamento formando um quadrado:

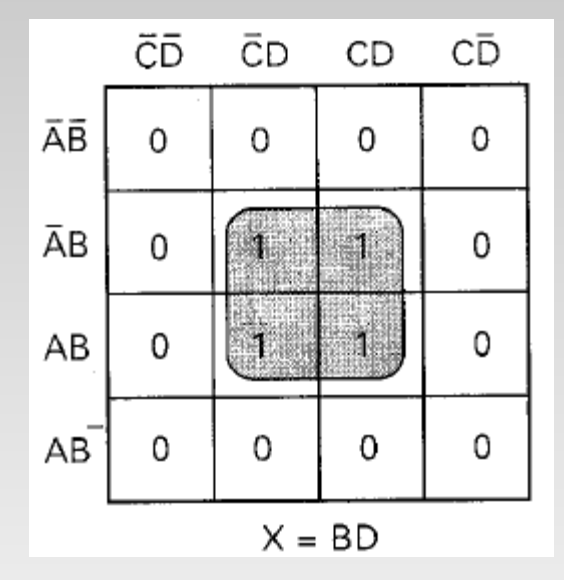

### Eletroeletrônica – Circuitos Lógicos Combinacionais – Módulo IV

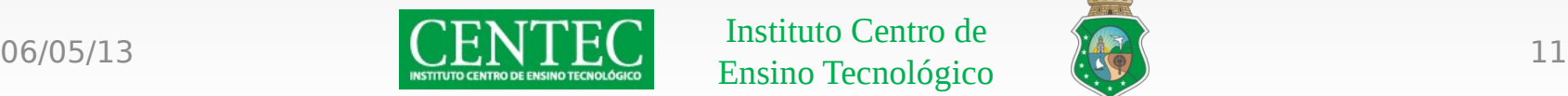

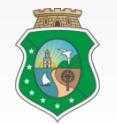

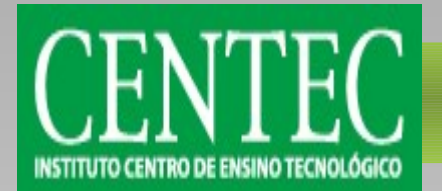

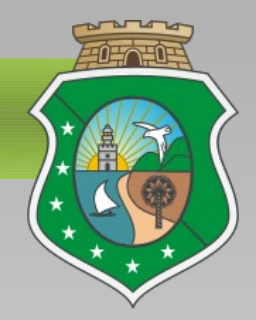

• Agrupamento nos cantos:

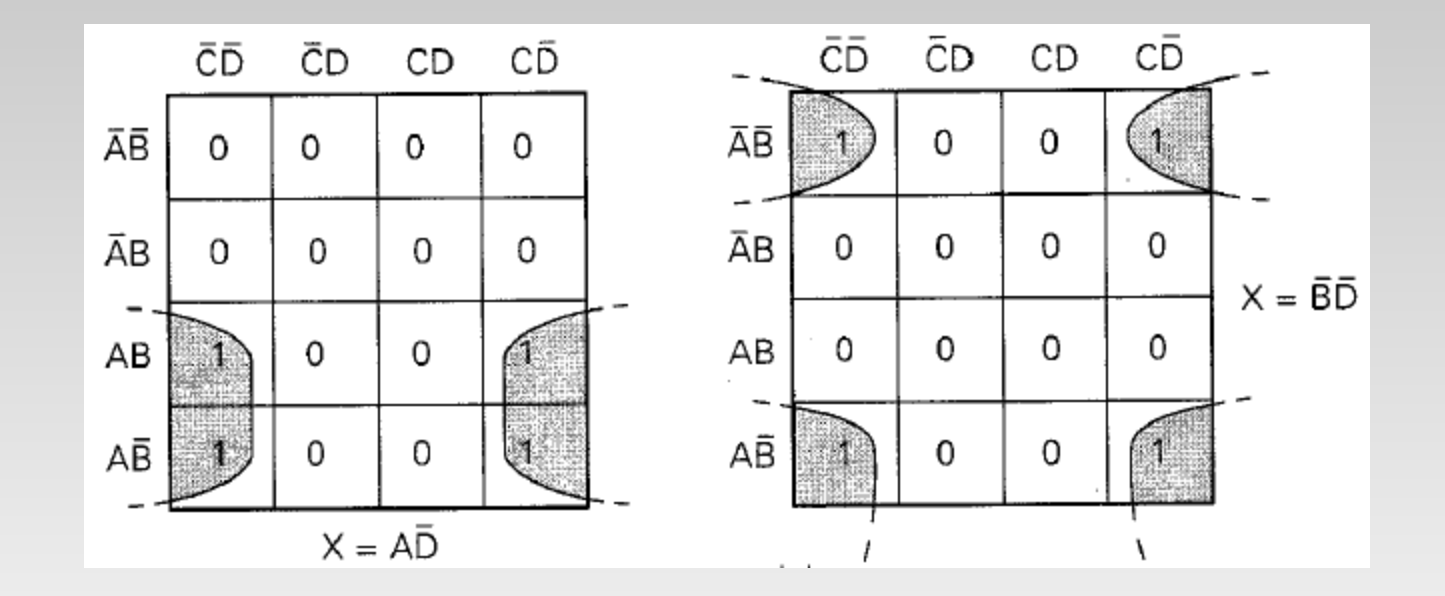

#### Eletroeletrônica – Circuitos Lógicos Combinacionais – Módulo IV

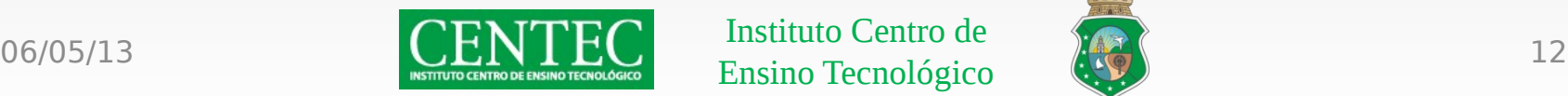

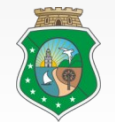

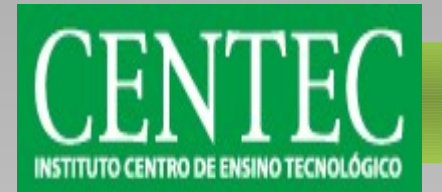

### Agrupamentos de octetos

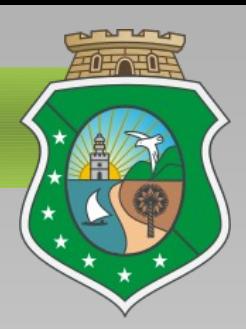

• Agrupamento na horizontal:

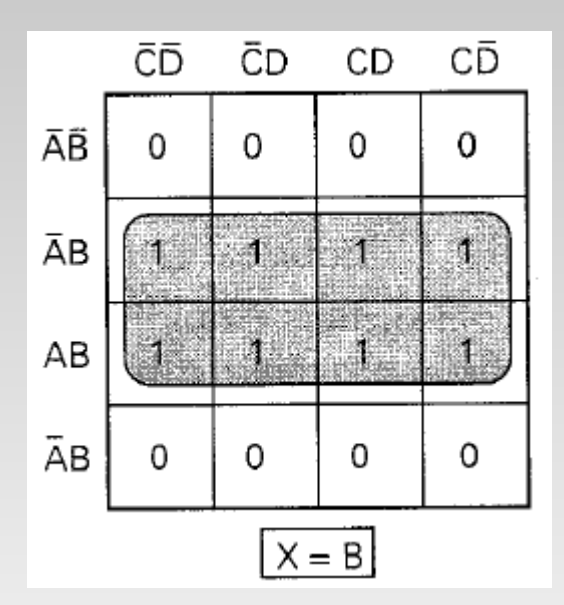

### Eletroeletrônica – Circuitos Lógicos Combinacionais – Módulo IV

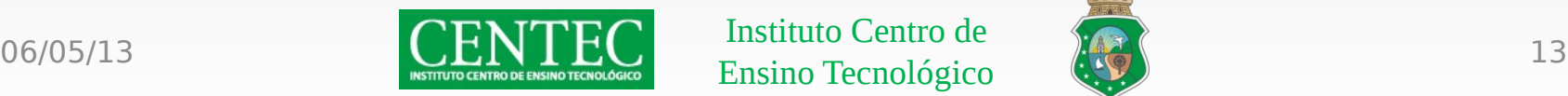

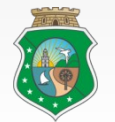

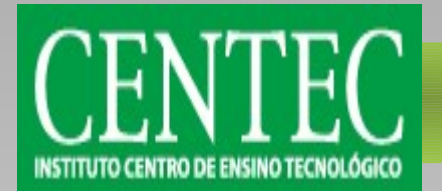

### Agrupamentos de octetos

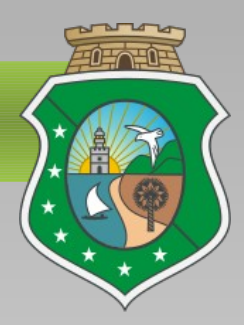

• Agrupamento na vertical:

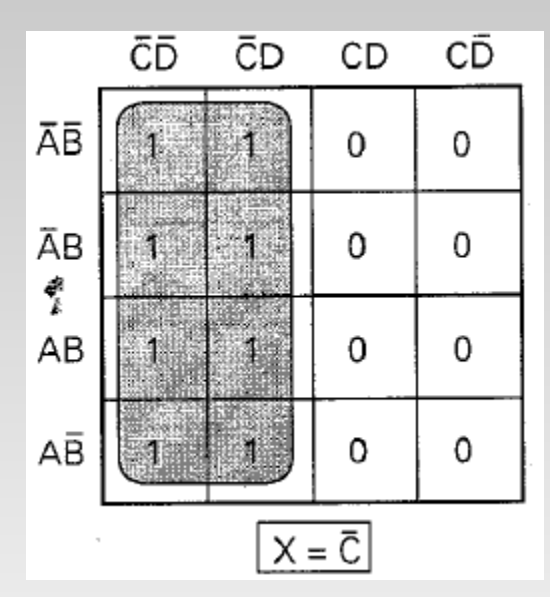

### Eletroeletrônica – Circuitos Lógicos Combinacionais – Módulo IV

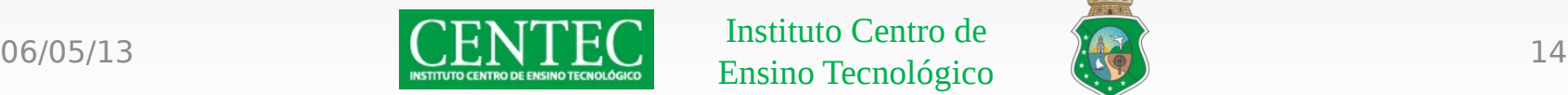

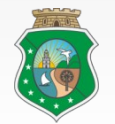

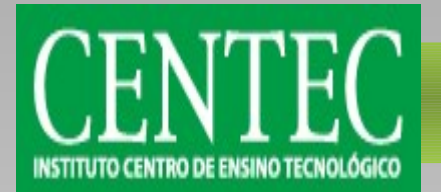

### Agrupamentos de octetos

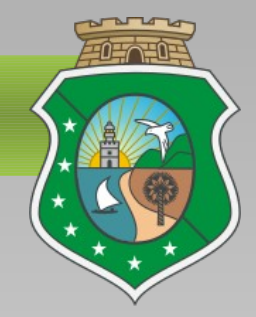

• Agrupamento nos cantos:

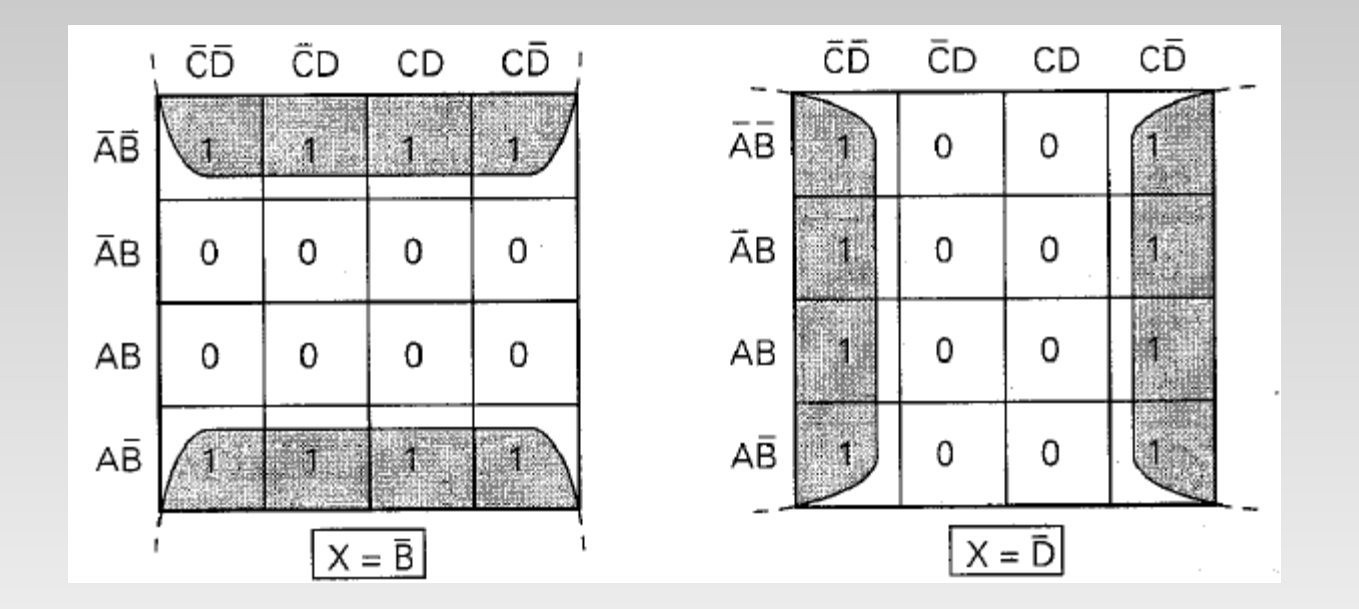

#### Eletroeletrônica – Circuitos Lógicos Combinacionais – Módulo IV

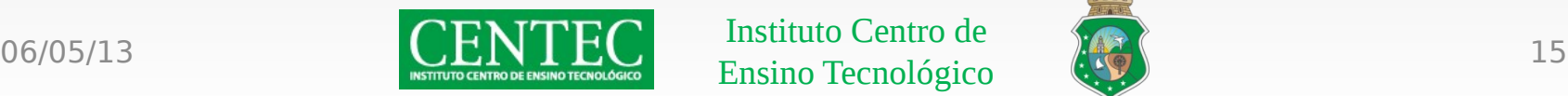

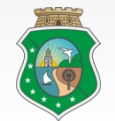